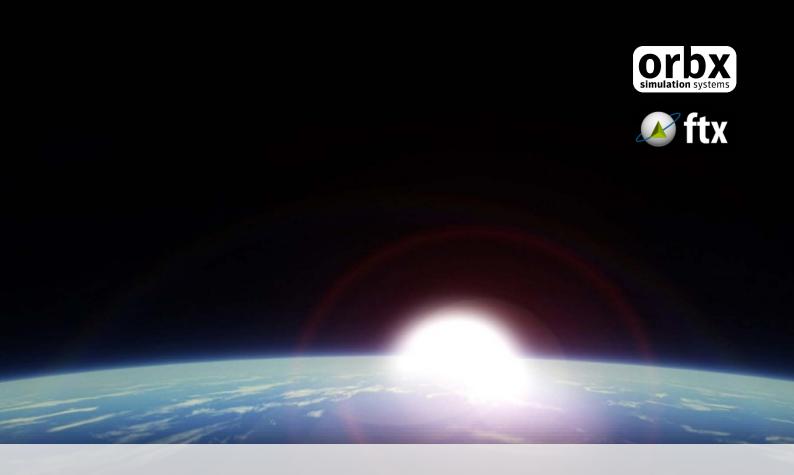

# FTX openLC Europe

**USER GUIDE SEPTEMBER 2016** 

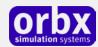

# Contents

| Thank you!                               | 3  |
|------------------------------------------|----|
| Product requirements                     | 4  |
| Compatibility notes                      | 4  |
| Quick Installation Guide                 | 5  |
| Scenery Coverage Area                    | 6  |
| Layers in the simulator                  | 10 |
| Orbx FTX openLC Worldwide Regions        | 12 |
| Quick Reference Simulator Settings       | 13 |
| Product Technical Support                | 14 |
| Please do NOT email support requests     | 14 |
| Use the forum search function            | 14 |
| What to include in your support requests | 14 |
| FTX Community Forums                     | 15 |
| Thanks for reading!                      | 15 |
| The FTX Global openLC Team               | 16 |
| Lead Developers                          | 16 |
| Additional Orbx Developers               | 16 |
| Specialist Roles                         | 16 |
| Beta Testing Team                        | 16 |
| End User License Agreement (EULA)        | 17 |

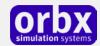

## Thank you!

Orbx would like to thank you for purchasing FTX Global openLC (Europe), which is the culmination of over two years of R&D and data development. FTXG openLC as the name suggests, replaces the default Landclass layer with higher detailed and a better variety of land types, which then creates more varied and accurate terrain. FTXG openLC also include many new custom textures, used in addition to those installed with the Base Pack.

The version of openLC you have is specifically designed to work with both FTX Global BASE and FTX Global Vector as part of a total simulator overhaul.

#### What FTX Global openLC does:

If you are reading this User Guide you have likely already installed openLC and perhaps taken your first flight to discover the difference. Landclass data is the way the simulator knows what all the land is being used for and tells the simulator what type of ground should go where, for example: Forest, City, Agriculture, Desert, Docks, Grassland, etc. The simulators come with a global default coverage of landclass data, but many areas contain missing or in-accurate data. FTXG openLC plans to change that.

So the difference between what you had before and after openLC is quite remarkable; we like to compare it to a complete simulator upgrade, similar to the huge improvement FTX Global BASE's textures provided.

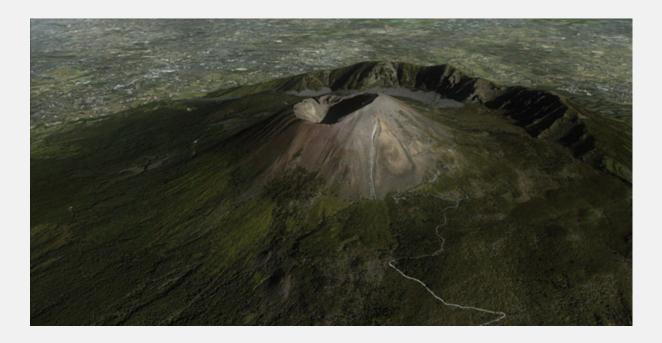

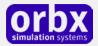

### Product requirements

This scenery addon is designed to work in the following simulators: **Microsoft Flight Simulator** X, Lockheed Martin Prepar3D v1, Lockheed Martin Prepar3D v2 and Lockheed Martin Prepar3D v3.

#### **Orbx FTX Global Base Pack** is also required for full functionality.

FTX Global openLC is **specifically designed** for FTX Global BASE, and calls many textures only found in that product. Attempting to use openLC with default textures or other third party texture products is not supported and will lead to unpredictable results

FTXG Vector is also highly recommended, in fact all of our preview screenshots include Vector.

### Compatibility notes

Please visit <a href="http://orbxsystems.com/forums/index.php?board=118.0">http://orbxsystems.com/forums/index.php?board=118.0</a> for the latest compatibility information between FTX Global and third party addons.

UTX Europe (UTX)

FTX Global openLC competes with UTX since we replace landclass data contained in UTX. You have a lot of configuration options available using the UTX configuration tool and we recommend you take time to explore what works best when FTXG and openLC are combined.

SceneryTech (ST)/Cloud9 (XClass)/Other Landclass products

If using XClass Europe or ST Europe Landclass, note that openLC Europe is a direct competitor and is not designed to work with them. You can keep using SceneryTech and other landclass addons that are outside of the openLC Europe coverage.

#### **GROUND ENVIRONMENT X (GEX)**

GEX is a default texture replacement product just like FTX Global and provides its own unique textures using a vastly different color palette. Additionally, openLC calls many custom textures contained in FTX Global which GEX simply does not contain, or which will have the incorrect color tone. FTX Global BASE is required to work with openLC, since they were designed to work together seamlessly.

#### THIRD PARTY TERRAIN MESH

openLC does not include any terrain mesh files. Mesh is used to provide the definition of mountains and undulating terrain so the smaller the distance between each mesh point (the resolution), the better defined these features look in the simulator. We recommend you check the compatibility forum in the link above or the FTX forums to research what the best terrain mesh product is for openLC. Orbx has also partnered with PILOT's who have released a download version of their worldwide FSGlobal2010 Mesh product, called the "FTX Edition". This is the mesh product Orbx beta testers used when testing openLC and although it is not required or mandatory, it's a quick solution to provide a worldwide mesh which you can purchase and download from the flightsimstore.com – this is a ~24GB download though so be aware that's a lot of data!

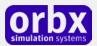

## Quick Installation Guide

Installing Orbx FTX FTXG openLC is all managed by our FTX Central application. This app is responsible for many aspects in maintaining your Orbx installation. Please visit the support forums to learn more.

Once you have purchased FTXG openLC it will be added to your account and you can have FTX Central download and install it for you. The appropriate scenery library entries will also be managed by FTX Central.

You may also manually download FTXG openLC and then have FTX Central manage the installation for you once downloaded.

#### An internet connection is required for FTX Central to validate your license.

Please note that the above all refers to FTX Central 3. Earlier versions of FTX Central are no longer supported but will still function as before. The integration of FTX Central with your OrbxDirect account is only available with FTX Central version 3 and above.

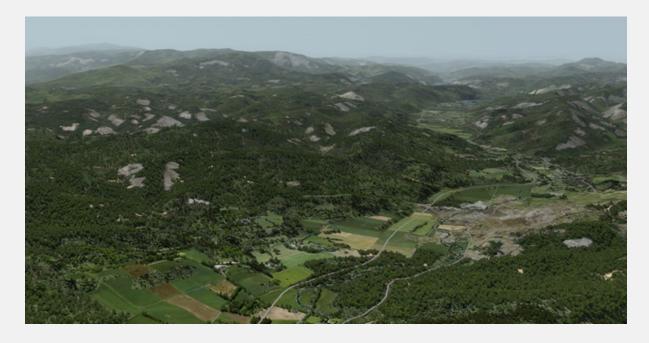

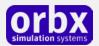

# Scenery Coverage Area

The openLC Europe package is broken into 10 folders based on geographic location. The following maps show what area is covered by the relevant EU folder name, ranging from EU1 to EU10. The openLC folders are located in the ORBX\FTX\_OLC folder.

#### Northern Europe

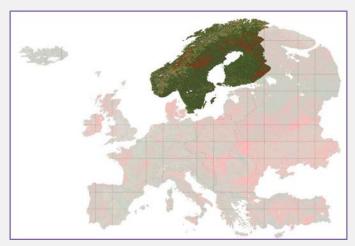

OLC\_EU2 - Scandinavia

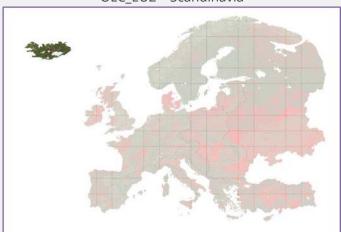

OLC\_EU8 & OLC\_EU9 - Iceland

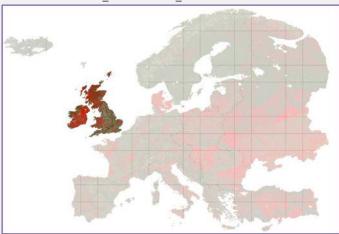

OLC\_EU10 - UK & Ireland

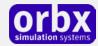

#### Eastern Europe

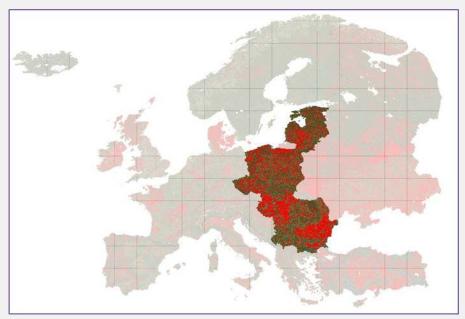

OLC\_EU1 - Eastern Europe

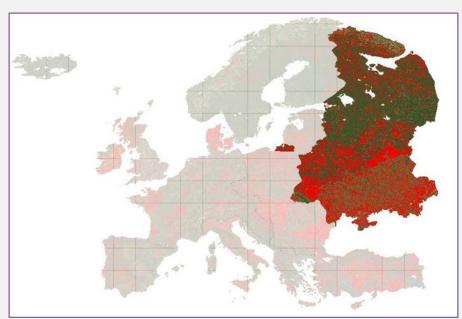

OLC\_EU3 - Western Russia, Ukraine, Belarus and Moldova

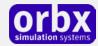

### Southern Europe

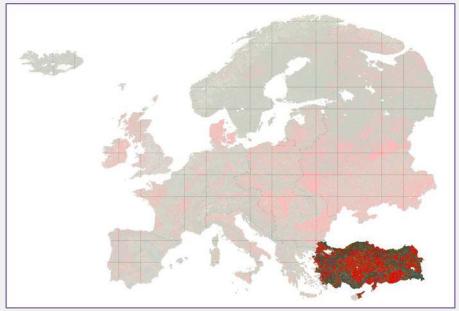

OLC\_EU5 - Turkey

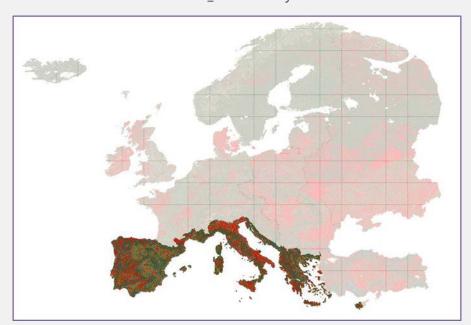

OLC\_EU7 - Mediterranean East & West

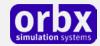

#### Western Europe

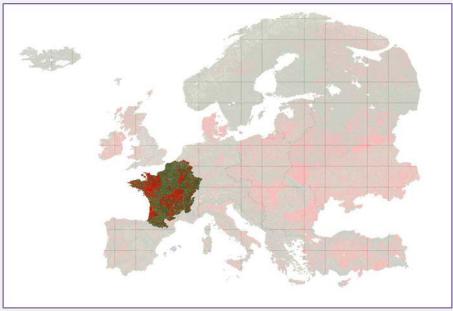

OLC\_EU4 - Belgium and France (excl. south of France)

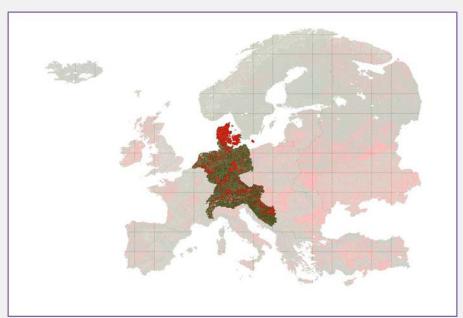

OLC\_EU6 - Denmark, Germany, Netherlands, Austria, Switzerland, Slovenia, Croatia and Bosnia & Herzegovina

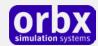

# Layers in the simulator

Orbx staffer Rob Newman created a very easy to follow chart which explains how various "layers" work for FSX and Prepar3D:

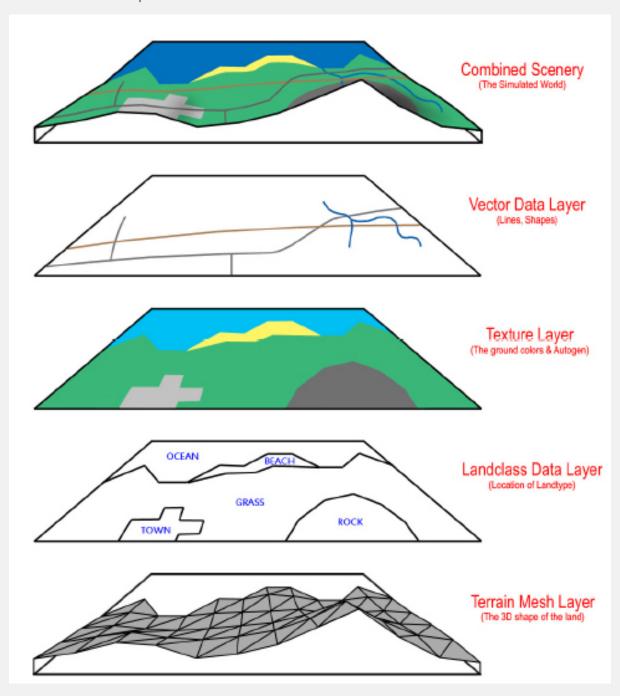

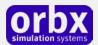

# Where FTX Global openLC fits

So here is the same diagram again but this time showing how the three FTX Global products fit and where specifically openLC fits into the product family:

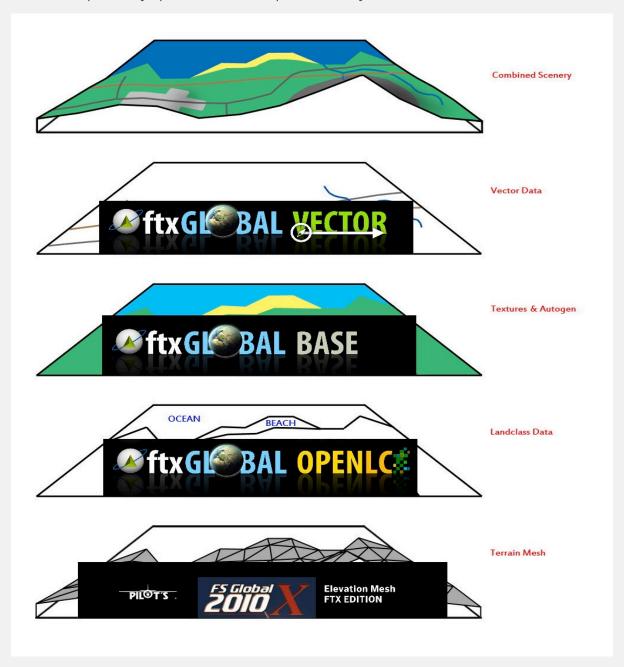

Orbx FTX Global openLC Europe 1.20 User Guide

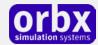

# Orbx FTX openLC Worldwide Regions

The diagram below shows all the openLC areas that will be rolled out:

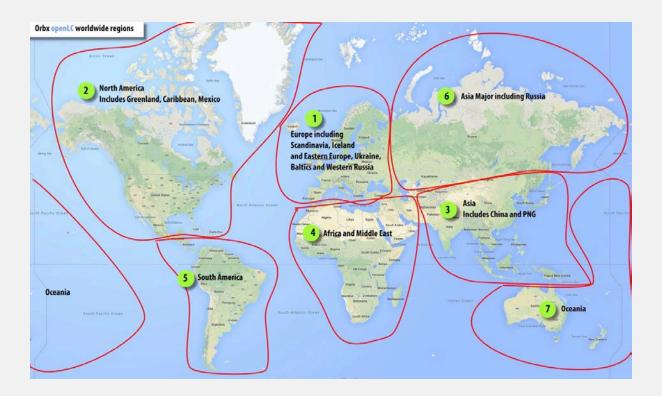

In this way, rather than make you wait a year or two to have a single worldwide openLC landclass installer, we're releasing each pack separately so you can complete the FTXG layers for major parts of the world as we go along.

Since Orbx has committed to FSX and P3D your investment in the FTXG family will continue to bear fruit if you decide to move your core simulator platform.

We building a platform for the future that embraces existing FSX technology and also allows the freedom to move to future new platforms that leverage DX11 and the latest GPU technology.

Orbx makes no excuse about the fact that we want your business across all three layers so that we can release hundreds of FTXG-compatible airports on this platform and its features whilst still continuing to develop our ultra-featured full FTX regions such as the continuing North American and European FTX regions

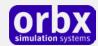

# Quick Reference Simulator Settings

The table below lists in a handy reference the minimum recommended settings required in your simulator to enjoy FTXG openLC the way Orbx designed it. These settings will run well on most PCs and take particular advantage of the custom mesh and photoreal imagery used in the scenery area.

If you use the settings below you will be guaranteed the highest fidelity experience and the best balanced performance.

| Setting                   | Value           | Why?                               |
|---------------------------|-----------------|------------------------------------|
| Level of detail radius    | Large           | Reduces blurring of textures.      |
| Global texture resolution | Max             | Displays photoreal textures best.  |
| Mesh complexity           | 100             | Better terrain definition.         |
| Mesh resolution           | 5m              | 5 m is required for FTXG openLC    |
| Texture resolution        | 7 cm            | Sharpest roads and freeways.       |
| Scenery complexity        | Extremely Dense | How Orbx designed FTX FTXG openLC. |
| Autogen density           | Normal          | Best FPS vs detail.                |
| GA AI traffic             | 16-50%          | Recommended for this scenery.      |
| Road vehicle traffic      | 16%             | No need to set higher for FTX.     |

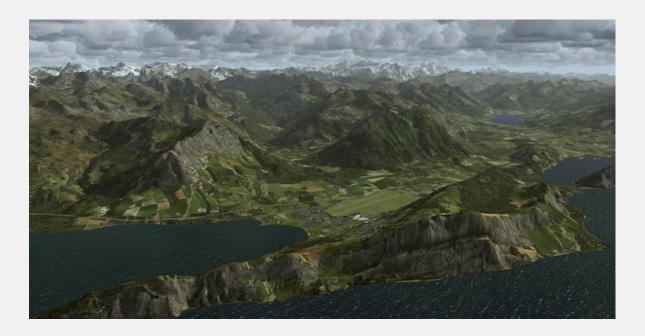

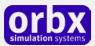

### Product Technical Support

Orbx has a very simple support policy: no question unanswered. That means, should you have any questions about FTXG openLC or its use, please feel free to register on the forums at orbxdirect.com and then log a support question in the FTX Payware Support Forum section. Orbx FTX experts will be available to review your support questions and you will usually get a reply on the forums within 12 hours, often much sooner than that.

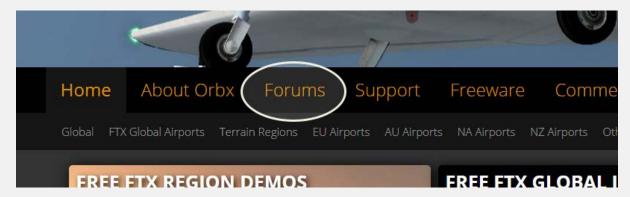

To visit our support forums, click on the "Forums" button shown on the homepage of orbxdirect.com.

#### Please do NOT email support requests

Orbx provides world-class support on our forums, and it's the only way in which you can receive support for FTXG openLC. Provided you adhere to the forum terms of use and have a legitimate copy of FTXG openLC, you will always be offered our support at no cost as we work toward a resolution to your problem each time.

#### Use the forum search function

Before you post a question, please try searching for the answer first, using the forum's built in search function located on the forum menu bar.

### What to include in your support requests

If at all possible, this is what we'd like to see provided for each request you log:

- A separate post on the FTX support forums for each issue (don't tag new issue reports onto existing threads).
- Include your ORDER NUMBER from your FTXG openLC purchase in your post or forum signature section.
- A screenshot to highlight what you are talking about.
- A descriptive post title which clearly states what the issue is.
- Detailed comments in your post about what you are reporting on.

The Orbx support team is always on standby to assist you with any problems you may have, or will comment on your issue reports. Please remember, our priority is fixing any urgent issues first, and addressing bug reports second. Clearly though, any "show stopper" bugs will be given top priority though.

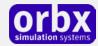

## FTX Community Forums

FTX already has quite a thriving and active user community on the forums, with over 63,000 members as of September 2016. To visit the forums, just point your web browser to orbxdirect.com and from the front page click the "Forums" menu item.

You don't need a user account to view other people's posts and information posted by Orbx staff, but if you'd like to join in on the discussion there, simply create an account. It's instant and no validation email is required. We like to keep things simple.

We hope to see you there soon!

# Thanks for reading!

You've stuck with us through all these pages of information, and we appreciate you taking the time to read the user guide. We hope it gave you some tips and insights. See you on the forums!

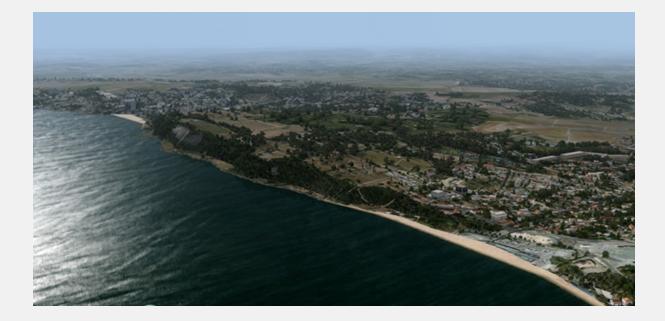

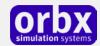

# The FTX Global openLC Team

#### **Lead Developers**

- openLC Landclass work: Eugene Krikunov
- New openLC textures and autogen: Eugene Krikunov and Dmitry Krikunov
- Original FTX and Global textures and autogen: John Venema, Matt Tomkins and Eugene Krikunov

#### Additional Orbx Developers

• Orbx Team: Orbxlibs objects

#### **Specialist Roles**

- John Venema: Business management
- **Ed Correia**: Production Management
- Ben McClintock: FTX Central and website

#### **Beta Testing Team**

(Not in alphabetical order) Friedi Gulder, Frank Schnibben, John Dow, Craig Hanley, Phil Manhart, Rob Abernathy, Vlad Maly, Daniel Fürnkäß, Sylvain Delepierre and Nick Cooper.

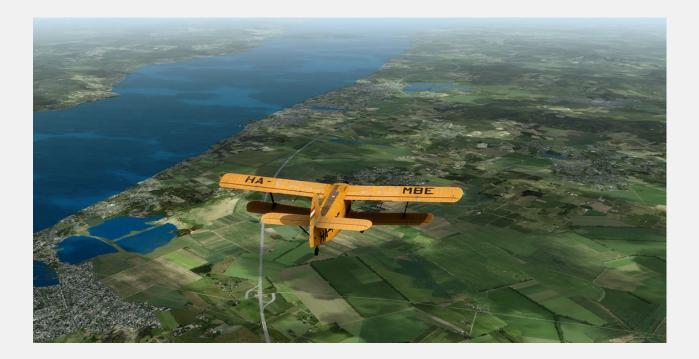

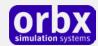

### End User License Agreement (EULA)

For the most recent version of the EULA, see orbxdirect.com/eula.

END-USER LICENSE AGREEMENT (EULA) for Orbx Simulation Systems Full Terrain Experience (FTX) Scenery Addon for Microsoft Flight Simulator X and Lockheed Martin PreparaD.IMPORTANT

PLEASE READ CAREFULLY: This End-User License Agreement ("EULA") is a legal agreement between you (either an individual or single entity) and Orbx Simulation Systems Pty. Ltd. ("ORBX") for the ORBX software product identified above, which includes software and includes associated media and "online" or electronic documentation ("SOFTWARE PRODUCT"). The SOFTWARE PRODUCT also includes any updates and supplements to the original SOFTWARE PRODUCT which may be provided to you by ORBX. By accessing or otherwise using the SOFTWARE PRODUCT, you agree to be bound by the terms of this EULA. If you do not agree to the terms of this EULA, do not use the SOFTWARE PRODUCT.

#### SOFTWARE PRODUCT LICENSE

The SOFTWARE PRODUCT is protected by copyright laws and international copyright treaties, as well as other intellectual property laws and treaties. The SOFTWARE PRODUCT is sold as a single user license and no ownership is transferred, only the right to use the license software. The SOFTWARE PRODUCT may not be re-distributed, sold for non-profit or profit from subscription fees, repackaged, delivered on CD or DVD media or any other form of electronic media by any other persons or party, website, organisation or entity, other than the official e-commerce seller website(s) as contracted or authorised by ORBX.

- 1. GRANT OF LICENSE. This EULA grants you the following rights:
- a. You may install, access, and run a SINGLE copy of the SOFTWARE PRODUCT on a SINGLE personal computer for your personal, non-commercial, non-profit use. Any party or organisation seeking to use the SOFTWARE PRODUCT under license for commercial use should see our Commercial Use License Agreement.
- b. This SOFTWARE PRODUCT is for personal entertainment purposes only and may not be used for flight training purposes. This SOFTWARE PRODUCT is not part of an approved training program under the standards of any aviation regulatory agency or body worldwide, whether private or government.
- c. Separation of Components. The SOFTWARE PRODUCT is licensed as a single product. Its original component parts created by ORBX may not be separated for use in other software or projects.
- d. Trademarks. This EULA does not grant you any rights in connection with any trademarks or service marks of ORBX.
- e. Rental. You may not rent, lease, or lend the SOFTWARE PRODUCT. You may not charge admission fees for any simulator, entertainment or training device which breaches this EULA by use of the SOFTWARE PRODUCT therein.
- f. Support Services. This SOFTWARE PRODUCT is provided "as is", however ORBX will provide provision of support services in relation to the operation, installation or remedy of issues arising to the use of the SOFTWARE at its official support forum at orbxsystems.com/forum.
- g. Termination. Without prejudice to any other rights, ORBX may terminate this EULA if you fail to comply with the terms and conditions of this EULA. In such event, you must destroy all copies of the SOFTWARE PRODUCT and all of its component parts.
- h. The Orbx libraries (Orbxlibs) are licensed for use ONLY with Orbx products licensed by our customers. Whilst they are freely distributed on this site and our forums it is for the support of our own products only. It is EXPRESSLY FORBIDDEN to modify, use, call GUIDs, reference, extract or in any way make use of Orbxlibs in any software project be it freeware, donation ware or payware. Any mis-use of Orbxlibs will invoke legal action.
- 2. COPYRIGHT. All title and copyrights in and to the original created components of the SOFTWARE PRODUCT (including but not limited to any images, photographs, animations, video, audio, music, and test incorporated into the SOFTWARE PRODUCT), the accompanying documentation materials, and any copies of the SOFTWARE PRODUCT are owned by ORBX or its suppliers. All title and intellectual property rights in and to additional third party libraries and content (which are used under the terms of those components' distribution) which may be accessed through use of the SOFTWARE PRODUCT is the property of the respective content owner and may be protected by applicable copyright or other intellectual property laws and treaties. This EULA grants you no rights to use such content. This SOFTWARE PRODUCT contains documentation which is provided only in electronic form, and you may print multiple copies of such electronic documentation.
- 3. LEGAL JURISDICTION. This EULA is governed by the laws of the State of Victoria, Australia.
- 4. LIMITATION OF LIABILITY. TO THE MAXIMUM EXTENT PERMITTED BY APPLICABLE LAW, IN NO EVENT SHALL ORBX BE LIABLE FOR ANY SPECIAL, INCIDENTAL, INDIRECT, OR CONSEQUENTIAL DAMAGES WHATSOEVER (INCLUDING, WITHOUT LIMITATION, DAMAGES FOR LOSS OF BUSINESS PROFITS, BUSINESS INTERRUPTION, LOSS OF BUSINESS INFORMATION, OR ANY OTHER PECUNIARY LOSS) ARISING OUT OF THE USE OF OR INABILITY TO USE THE SOFTWARE PRODUCT OR THE PROVISION OF OR FAILURE TO PROVIDE SUPPORT SERVICES, EVEN IF ORBX HAS BEEN ADVISED OF THE POSSIBILITY OF SUCH DAMAGES.

Microsoft Flight Simulator X is a @ copyrighted trademark of Microsoft Corporation. Prepar3D@ is a Copyrighted trademark of Lockheed Martin Corporation FTX and Full Terrain Experience are brands of Orbx Simulation Systems Pty. Ltd.